Aufgabe 9: Berechnen Sie folgende Integrale mit Hilfe partieller Integration:

a) 
$$
\int_{0}^{\pi} e^{x} \sin(3x) dx
$$
, b)  $\int_{0}^{\pi} \sin^{4} x dx$ ,  
c)  $\int_{-\pi}^{\pi} \sin^{5} x dx$ , d)  $\int_{0}^{\pi} \sin^{2} x \cos^{2} x dx$ .

Lösung:

a)  $\int_0^{\pi}$  $\boldsymbol{0}$  $e^x \sin(3x) dx = \frac{3}{10}(e^{\pi} + 1)$ . Denn: Partielle Integration mit

$$
f(x) = e^x
$$
,  $f'(x) = e^x$ ,  $g(x) = \sin(3x)$ ,  $g'(x) = 3\cos(3x)$ 

ergibt:

$$
\int_{0}^{\pi} e^{x} \sin(3x) dx = e^{x} \sin(3x)|_{0}^{\pi} - 3 \int_{0}^{\pi} e^{x} \cos(3x) dx
$$
  
\n
$$
= e^{\pi} \frac{\sin(3\pi)}{-0} - e^{0} \frac{\sin(3 \cdot 0)}{-\sin(0) - 0} - 3 \int_{0}^{\pi} e^{x} \cos(3x) dx
$$
  
\n
$$
= -3 \int_{0}^{\pi} e^{x} \cos(3x) dx
$$
  
\n
$$
= -3 e^{x} \cos(3x)|_{0}^{\pi} - 9 \int_{0}^{\pi} e^{x} \sin(3x) dx \qquad (*)
$$
  
\n
$$
= -3 e^{\pi} \cos(3\pi) + 3 e^{0} \cos(3 \cdot 0) -
$$
  
\n
$$
= \frac{-3 e^{\pi}}{-0} \cos(\pi) = -1
$$
  
\n
$$
9 \int_{0}^{\pi} e^{x} \sin(3x) dx
$$
  
\n
$$
= 3(e^{\pi} + 1) - 9 \int_{0}^{\pi} e^{x} \sin(3x) dx.
$$
  
\n
$$
\Rightarrow 10 \int_{0}^{\pi} e^{x} \sin(3x) dx = 3(e^{\pi} + 1). \Rightarrow \text{Beh.}!
$$

(\*) Partielle Integration mit:  $f(x) = e^x$ ,  $f'(x) = e^x$ ,  $g(x) = \cos(3x)$ ,  $g'(x) =$  $-3\sin(3x)$ .

b)  $\int_0^{\pi}$ 0  $\sin^4 x\,dx=\frac{3\pi}{8}$  $\frac{3\pi}{8}$ . Denn: Partielle Integration mit

$$
f(x) = -\cos x
$$
,  $f'(x) = \sin x$ ,  $g(x) = \sin^3 x$ ,  $g'(x) = 3\sin^2 x \cos x$ 

ergibt:

$$
\int_{0}^{\pi} \sin x \sin^{3} x \, dx = -\cos x \sin^{3} x \Big|_{0}^{\pi} + 3 \int_{0}^{\pi} \cos^{2} x \sin^{2} x \, dx
$$
\n
$$
= 3 \int_{0}^{\pi} \cos^{2} x \sin^{2} x \, dx \qquad (\text{da } \sin 0 = \sin x = 0)
$$
\n
$$
= 3 \int_{0}^{\pi} (1 - \sin^{2} x) \sin^{2} x \, dx \qquad (\cos^{2} x + \sin^{2} x = 1!)
$$
\n
$$
= 3 \int_{0}^{\pi} \sin^{2} x \, dx - 3 \int_{0}^{\pi} \sin^{4} x \, dx.
$$
\n
$$
\Rightarrow \int_{0}^{\pi} \sin^{4} x \, dx = \frac{3}{4} \int_{0}^{\pi} \sin^{2} x \, dx.
$$
\n
$$
\int_{0}^{\pi} \sin^{2} x \, dx = \int_{0}^{\pi} \sin x \sin x \, dx
$$
\n
$$
= -\cos x \sin x \Big|_{0}^{\pi} + \int_{0}^{\pi} \cos^{2} x \, dx
$$
\n
$$
= \int_{0}^{\pi} \cos^{2} x \, dx \qquad (-\cos x \sin x \Big|_{0}^{\pi} = 0, \text{ da } \sin 0 = \sin \pi = 0)
$$
\n
$$
= \int_{0}^{\pi} 1 \, dx - \int_{0}^{\pi} \sin^{2} x \, dx
$$
\n
$$
= \pi - \int_{0}^{\pi} \sin^{2} x \, dx.
$$
\n
$$
\Rightarrow \int_{0}^{\pi} \sin^{2} x \, dx = \frac{\pi}{2}, \text{ und } \int_{0}^{\pi} \sin^{4} x \, dx = \frac{3}{4} \cdot \frac{\pi}{2} = \frac{3\pi}{8}.
$$
\nc)  $\int_{-\pi}^{\pi} \sin^{5} x \, dx = 0, \text{ da } f(x) = \sin^{5} x \text{ ungerade ist: } f(-x) = [\sin(-x)]^{5} =$ \n
$$
[-\sin x]^{5} = -\sin^{5} x = -f(x).
$$

d) Nach b) gilt (Zwischenergebnis dort):

$$
\int_{0}^{\pi} \sin^2 x \cos^2 x \, dx = \frac{1}{3} \int_{0}^{\pi} \sin^4 x \, dx = \frac{1}{3} \cdot \frac{3\pi}{8} = \frac{\pi}{8}.
$$

Aufgabe 10: Geben Sie die Formel für die Taylorentwicklung dritter Ordnung einer Funktion  $f : \mathbb{R} \to \mathbb{R}$  im Punkt  $x = 1$  an. Wenden Sie diese Formel auf  $f(x) = \sin(\pi x)$ .

LÖSUNG:

$$
f(y) = f(1) + f'(1)(y - 1) + \frac{1}{2}f''(1)(y - 1)^2 + \frac{1}{6}f'''(1)(y - 1)^3 + O((y - 1)^4)
$$

Mit  $f(x) = \sin(\pi x)$  ergibt sich

$$
f(y) = -\pi(y-1) + \frac{\pi^3}{6}(y-1)^3 + O((y-1)^4)
$$

Aufgabe 11: • Berechnen Sie die Taylorentwicklung der Funktion

$$
f: \mathbb{R} \to \mathbb{R}, \qquad f(x) = \exp\left(-\frac{x^2}{2}\right)
$$

um die Stelle 0 bis zur Ordnung 4, das heißt mit Restglied fünfter Ordnung.

- Welche Regelmäßigkeit lässt sich erkennen? Stellen Sie eine Vermutung für die weiteren Terme der Entwicklung auf.
- Stellen Sie die zu approximierende Funktion  $f$  sowie alle errechneten (und vermuteten) Taylor-Polynome aufsteigender Ordnung graphisch mit Hilfe eines geeigneten Programms dar.

## LÖSUNG:

•

$$
f'(x) = -x \exp\left(-\frac{x^2}{2}\right)
$$
  
\n
$$
f''(x) = -\exp\left(-\frac{x^2}{2}\right) + x^2 \exp\left(-\frac{x^2}{2}\right)
$$
  
\n
$$
f^{(3)}(x) = x \exp\left(-\frac{x^2}{2}\right) + 2x \exp\left(-\frac{x^2}{2}\right) - x^3 \exp\left(-\frac{x^2}{2}\right)
$$
  
\n
$$
f^{(4)}(x) = \exp\left(-\frac{x^2}{2}\right) - x^2 \exp\left(-\frac{x^2}{2}\right) + 2 \exp\left(-\frac{x^2}{2}\right)
$$
  
\n
$$
-2x^2 \exp\left(-\frac{x^2}{2}\right) - 3x^2 \exp\left(-\frac{x^2}{2}\right) + x^4 \exp\left(-\frac{x^2}{2}\right)
$$

$$
\Rightarrow f(x) = 1 + 0x + \frac{1}{2}(-1+0)x^{2} + \frac{1}{6}(0+0-0)x^{3} + \frac{1}{24}(1-0+2-0-0+0)x^{4} + O(x^{5})
$$
  
=  $1 - \frac{x^{2}}{2} + \frac{x^{4}}{8} + O(x^{5})$ 

• Es handelt sich um die Exponentialreihe mit Argument  $-\frac{x^2}{2}$  $\frac{x^2}{2}$ , d.h.

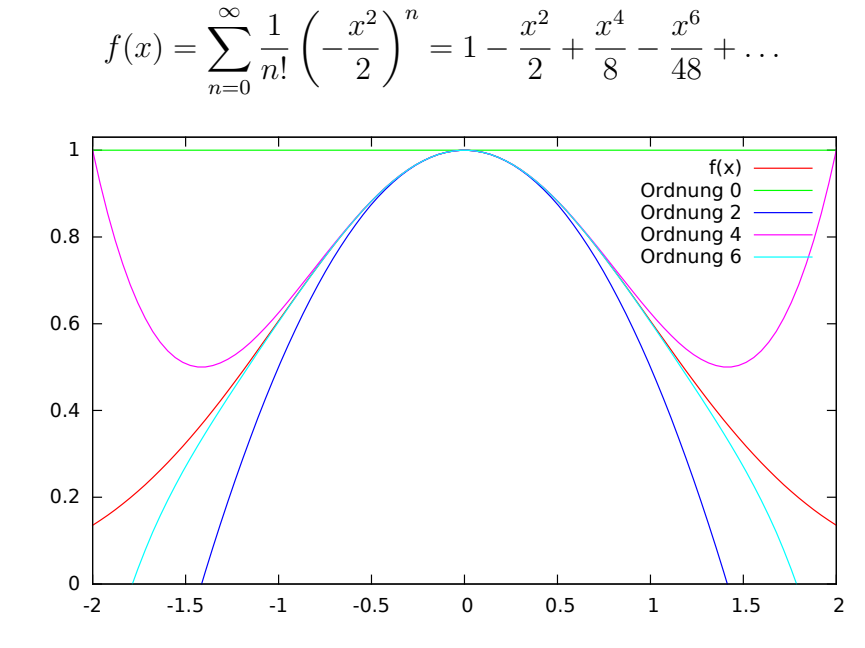

**Aufgabe 12:** Zwischen geographischer Breite B und reduzierter Breite  $\beta$  besteht der Zusammenhang

$$
\beta = \arctan(\sqrt{1 - \varepsilon^2} \tan B),
$$

wobei

$$
\varepsilon = \sqrt{1-\left(\frac{b}{a}\right)^2}
$$

die numerische Exzentrizität des Erdellipsoids mit Halbachsen  $a$  und  $b$ ist.

Entwickeln Sie die Differenz  $\beta - B$  nach Potenzen von  $\varepsilon$  mit einem Fehlerterm  $O(\epsilon^4)$ .

**Anleitung:** Wir definieren  $w := \tan \beta$  und  $w_0 := \tan B$ . Damit läßt sich die Differenz schreiben als

$$
\beta - B = \arctan\left(\sqrt{1 - \epsilon^2} \tan B\right) - B
$$
  
=  $\arctan w - \arctan w_0.$ 

- Entwickeln Sie arctan $(w)$  um  $w_0$  bis zum Fehlerterm  $O(|w-w_0|^2)$ .
- Um  $w w_0$  darzustellen entwickeln Sie  $f(\epsilon) = \sqrt{1 \epsilon^2}$  um den Punkt 0 bis  $O(\epsilon^4)$ .

LÖSUNG:

•

$$
\frac{d}{dx}\arctan x = \frac{1}{1+x^2}
$$

Entwickeln wir die Funktion arctan w um  $w_0$  so erhalten wir also

$$
\arctan w = \arctan w_0 + \frac{1}{1 + w_0^2} (w - w_0) + O(|w - w_0|^2)
$$

$$
\Rightarrow \quad \beta - B = \arctan w - \arctan w_0
$$

$$
= \frac{w - w_0}{1 + w_0^2} + O(|w - w_0|^2)
$$

Da sich die Differenz $w-w_0$ schreiben läßt als

$$
w - w_0 = \tan \beta - \tan B
$$
  
=  $\sqrt{1 - \epsilon^2} \tan B - \tan B$  (1)

entwickeln wir  $\sqrt{1-\epsilon^2}$ .

$$
f(x) := \sqrt{1 - x^2}
$$
  
\n
$$
f(\epsilon) = f(0) + f'(0)\epsilon + \frac{f''(0)}{2}\epsilon^2 + \frac{f'''(0)}{6}\epsilon^3 + O(\epsilon^4)
$$

$$
f'(x) = -\frac{x}{\sqrt{1 - x^2}}
$$

$$
f''(x) = -\frac{1}{(1 - x^2)^{\frac{3}{2}}}
$$

$$
f'''(x) = -\frac{3x}{(1 - x^2)^{\frac{5}{2}}}
$$

$$
\Rightarrow \sqrt{1-\epsilon^2} = 1 - \frac{\epsilon^2}{2} + O(\epsilon^4)
$$

Eingesetzt in (1) ergibt das

$$
w - w_0 = \left(1 - \frac{\epsilon^2}{2} + O(\epsilon^4)\right) \tan B - \tan B
$$

$$
= -\frac{\epsilon^2}{2} \tan B + O(\epsilon^4)
$$

Daran sieht man auch  $w - w_0 = O(\epsilon^2)$ .

Die Entwicklung der Differenz  $\beta - B$  nach Potenzen von  $\varepsilon$  mit einem Fehlerterm  $O(\epsilon^4)$ sieht also wie folgt aus

$$
\beta - B = \frac{-\frac{\epsilon^2}{2}\tan B + O(\epsilon^4)}{1 + \tan^2 B} + \underbrace{O(|w - w_0|^2)}_{=O(\epsilon^4)}
$$

$$
= \left(-\frac{\epsilon^2}{2}\right)\frac{\tan B}{1 + \tan^2 B} + O(\epsilon^4).
$$